## How To Setup Bluetooth Iphone 4s Ringtone On Windows 8 >>>CLICK HERE<<<

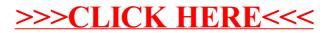